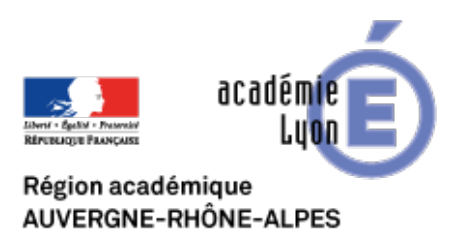

# **Etudier le cas de « l'arctique nord-américain. »**

- Se Former - Boîte à Outils numériques - Cartographie et Opendata - Géomatique, SIG, Globes virtuels -

Date de mise en ligne : mardi 15 mai 2012

Copyright © CAN@BAE **Histoire-Géographie -**

**Tous droits réservés**

## **Objectifs pédagogiques** :

Utiliser le globe virtuel pour étudier un espace à différentes échelles Confronter les documents cartographiques pour élaborer un raisonnement spatial

Une cartographie riche existe sur les mondes arctiques et sur l'arctique Nord-américain, pourtant les cartes proposées souffrent de n'être pas superposables ni lisibles à différentes échelles, car proposées sur des formats images. Je vous propose ici un jeu de données sur la question au format kmz utilisable avec Google Earth à différentes échelles ainsi qu'une proposition de mise en œuvre.

 Cette étude de cas pourra être conduite soit en salle informatique à condition de disposer du logiciel Google Earth, elle pourra aussi être conduite par les élèves en autonomie, s'ils disposent d'un ordinateur et d'une connection internet. Elle suppose toutefois au préalable que les élèves aient eu une séance de présentation du logiciel Google Earth et des fonctionnalités utilisées dans la séquence.

 L'élève doit savoir ouvrir un ou plusieurs fichier kmz, savoir développer le contenu du fichier, utiliser la fonction zoom pour changer d'échelle, savoir cliquer sur les espaces pour obtenir des informations complémentaires.

 Volontairement le jeu de données fourni se veut exhaustif afin de vous permettre de l'adapter en fonction de l'usage pédagogique de chacun

## **Présentation des données :**

#### **Pour définir l'arctique :**

• Arctic as defined by temperature.kmz : moyennes des températures de juillet sur la période 1980-1999 en degrés.

 • Bioclimate zones of the Arctic.kmz : les zones bio-climatiques de l'arctique définies par la diversité des espèces végétales et la taille du couvert végétal.

• Densitepopulation.kmz : la densité de population en habitants au km2 pour l'année 2000.

 • Evolutionbanquise.kmz : animation cartographique construites a partir des images satellites de la NSDIC (National Snow and Ice Data Center) montrant l'évolution de la surface couverte par la banquise de 1979 à 2007 http://nsidc.org/data/nise1.html

• Populationsindigenesdunord.kmz : répartition des groupes ethniques indigènes des espaces arctiques.

 • Revenuparhab.kmz : revenus par habitants en dollars en 2005 pour chaque unité administrative régionale de [l'arctique](http://nsidc.org/data/nise1.html)

#### **L'arctique un espace pollué et menacé** :

• Nuclear Test Explosions.kmz : les essais nucléaires soviétiques permettant notamment de visualiser la zone arctique de la nouvelle-zemble

• marée noires zone arctiques : inventaire des marées noires de la zone arctique

#### **L'arctique un espace convoité :**

• International Flights Animation.kmz : animation des vols du 1 janvier 2007 au départ de cinq aéroports majeurs des Etat-Unis, permet d'apprécier la part des vols et les destinations survolant les espaces arctiques.

• PETRODATA.kmz : ensemble des espaces terrestres pouvant disposer de ressources en hydrocarbures

 • Ressourcespetrolgazoffshore.kmz : ensemble des périmètres inventoriés et des concessions octroyées aux compagnies pétrolières dans l'océan glacial arctique

 • World\_Maritime\_Boundaries\_v6\_1.kmz : ensemble des limites des eaux territoriales et internationales ainsi que leur statut

 • Routesmaritimesarctiques.kmz : inventaire routes suivies par les navires ayant explorés les zones arctiques ainsi que les données sur chaque route

• Routedunordouest.kmz : le trajet de ce qui pourrait devenir une routes maritime estivale de l'arctique

# **L'Alaska une partie de l'arctique nord américain :**

- • Biodiversité.kmz : un petit aperçu de la richesse de la faune menacée par l'exploitation pétrolière en Alaska.
- • Alaska.kmz : les limites de l'Alaska
- • Alaskaraffineries.kmz
- • Champspetrolealaska.kmz : les concessions pétrolières exploitées en Alaska
- • Trans Alaska Pipeline.kmz : permet de suivre sur le trajet de l'oléoduc traversant l'Alaska les espaces traversés les infrastructures permettant l'exploitation de l'oléoduc
- • Villesetvillagesalaska.kmz